## Cheatography

## Series Cheat Sheet by [paras](http://www.cheatography.com/paras/) via [cheatography.com/153662/cs/33024/](http://www.cheatography.com/paras/cheat-sheets/series)

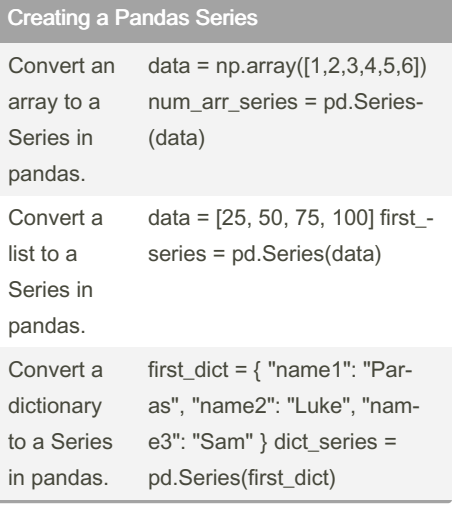

## Aggregation Methods

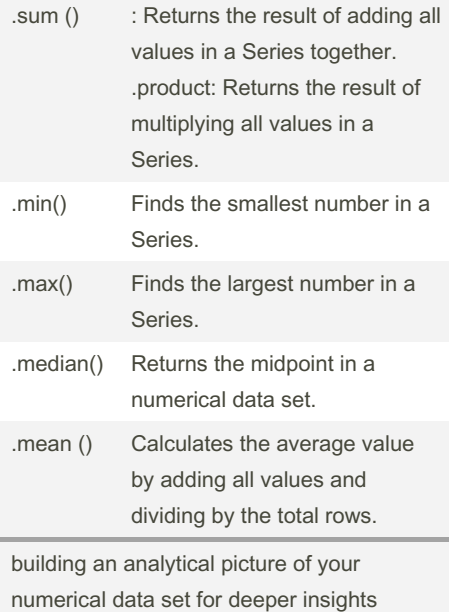

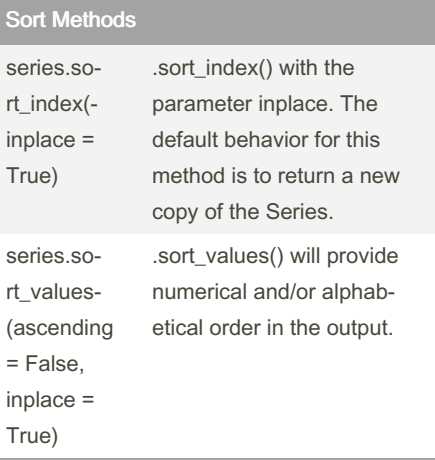

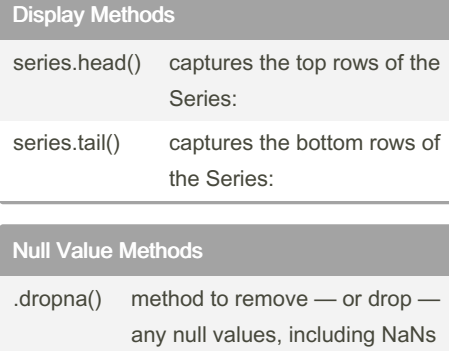

.fillna() method to overwrite — or fill null values Best for: removing null values to improve the data integrity of your Series Index Methods series.il‐ oc[n] use .iloc[] to call the value at index n+1

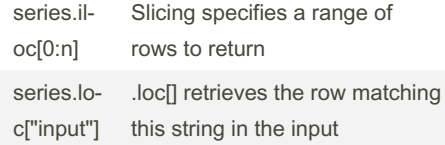

Not published yet. Last updated 5th July, 2022. Page 1 of 1.

Sponsored by ApolloPad.com Everyone has a novel in them. Finish Yours! <https://apollopad.com>

By paras [cheatography.com/paras/](http://www.cheatography.com/paras/)